## SAP ABAP table FIP S SO CONDITION TYPES {Sales Order Conditon Types}

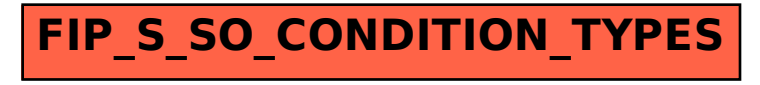